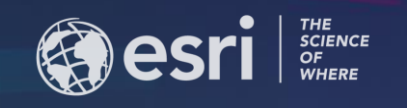

# Survey123 for ArcGIS Tricks of the Trade

**Ismael Chivite Senior Product Manager, Esri** ichivite@esri.com

## **Agenda**

- **Building a survey on top of an existing feature service**
- **Editing records**
- **Automating e-mail notifications (and other things)**
- **Survey123 report service**
- **XLSForm Quick Picks**

- **Location quality expressions**
	- **[https://community.esri.com/groups/survey123/blog/2019/05/01/survey123-tricks-of-the](https://community.esri.com/groups/survey123/blog/2019/05/01/survey123-tricks-of-the-trade-xlsforms-and-location-quality)trade-xlsforms-and-location-quality**
- **Building a survey on top of an existing feature service**
	- **[https://community.esri.com/groups/survey123/blog/2019/05/01/survey123-tricks-of-the](https://community.esri.com/groups/survey123/blog/2019/05/01/survey123-tricks-of-the-trade-xlsforms-and-location-quality)trade-xlsforms-and-location-quality**
- **Editing records**
	- **<https://doc.arcgis.com/en/survey123/desktop/create-surveys/prepareforediting.htm>**
	- **[https://community.esri.com/groups/survey123/blog/2019/05/24/survey123-tricks-of-the](https://community.esri.com/groups/survey123/blog/2019/05/24/survey123-tricks-of-the-trade-editing-records-in-a-web-form)trade-editing-records-in-a-web-form**
- **Automating e-mail notifications (and other things)**
	- **[https://community.esri.com/groups/survey123/blog/2018/07/19/automating-workflows-with](https://community.esri.com/groups/survey123/blog/2018/07/19/automating-workflows-with-survey123-and-microsoft-flow)survey123-and-microsoft-flow**
	- **[https://community.esri.com/groups/survey123/blog/2019/06/04/survey123-tricks-of-the](https://community.esri.com/groups/survey123/blog/2019/06/04/survey123-tricks-of-the-trade-integromat)trade-integromat**

- **Instance Names**
	- **[https://community.esri.com/groups/survey123/blog/2017/04/24/understanding-the](https://community.esri.com/groups/survey123/blog/2017/04/24/understanding-the-instancename-setting)instancename-setting**
- **Reverse Geocoding**
	- **[https://community.esri.com/groups/survey123/blog/2018/07/06/understanding-reverse](https://community.esri.com/groups/survey123/blog/2018/07/06/understanding-reverse-geocoding-in-survey123-30)geocoding-in-survey123-30**
- **Dates and Time**
	- **[https://community.esri.com/groups/survey123/blog/2016/04/17/dates-and-time-in](https://community.esri.com/groups/survey123/blog/2016/04/17/dates-and-time-in-survey123-for-arcgis)survey123-for-arcgis**
- **Public Surveys**
	- **[https://community.esri.com/groups/survey123/blog/2016/11/10/getting-started-with-public](https://community.esri.com/groups/survey123/blog/2016/11/10/getting-started-with-public-surveys)surveys**
- **Working with lists and multiple choice questions**
	- **[https://community.esri.com/groups/survey123/blog/2018/12/02/survey123-tricks-of-the](https://community.esri.com/groups/survey123/blog/2018/12/02/survey123-tricks-of-the-trade-xlsform-functions-for-lists)trade-xlsform-functions-for-lists**
	- **[https://community.esri.com/groups/survey123/blog/2017/08/30/understanding-multiple](https://community.esri.com/groups/survey123/blog/2017/08/30/understanding-multiple-choice-questions-in-survey123-for-arcgis)choice-questions-in-survey123-for-arcgis**

- **Smart Sketching**
	- **[https://community.esri.com/groups/survey123/blog/2017/10/09/smart-skething-in](https://community.esri.com/groups/survey123/blog/2017/10/09/smart-skething-in-survey123-stroke-by-stroke)survey123-stroke-by-stroke**
- **Using Null field types**
	- **<https://community.esri.com/groups/survey123/blog/2017/10/26/the-power-of-nothing>**
- **Location Quality Expressions**
	- **[https://community.esri.com/groups/survey123/blog/2019/05/01/survey123-tricks-of-the](https://community.esri.com/groups/survey123/blog/2019/05/01/survey123-tricks-of-the-trade-xlsforms-and-location-quality)trade-xlsforms-and-location-quality**
- **Notes**
	- **[https://community.esri.com/groups/survey123/blog/2017/11/14/understanding-notes-in](https://community.esri.com/groups/survey123/blog/2017/11/14/understanding-notes-in-survey123)survey123**
- **Cascading selects**
	- **[https://community.esri.com/groups/survey123/blog/2015/10/22/cascading-selects-and](https://community.esri.com/groups/survey123/blog/2015/10/22/cascading-selects-and-external-selects)external-selects**

- **Dynamic Labels**
	- **[https://community.esri.com/groups/survey123/blog/2018/11/01/understanding-dynamic](https://community.esri.com/groups/survey123/blog/2018/11/01/understanding-dynamic-labels-in-survey123-for-arcgis)labels-in-survey123-for-arcgis**
- **Custom Themes (web only)**
	- **[https://community.esri.com/groups/survey123/blog/2018/11/01/introducing-custom-themes](https://community.esri.com/groups/survey123/blog/2018/11/01/introducing-custom-themes-in-survey123-web-designer)in-survey123-web-designer**
- **EXIF and photos**
	- **[https://community.esri.com/groups/survey123/blog/2017/12/12/working-with-exif-image](https://community.esri.com/groups/survey123/blog/2017/12/12/working-with-exif-image-metadata-in-survey123-for-arcgis)metadata-in-survey123-for-arcgis**
- **FEMA PDA Templates**
	- **[https://community.esri.com/groups/survey123/blog/2018/09/11/using-fema-s-survey123](https://community.esri.com/groups/survey123/blog/2018/09/11/using-fema-s-survey123-preliminary-damage-assessment-templates) preliminary-damage-assessment-templates**

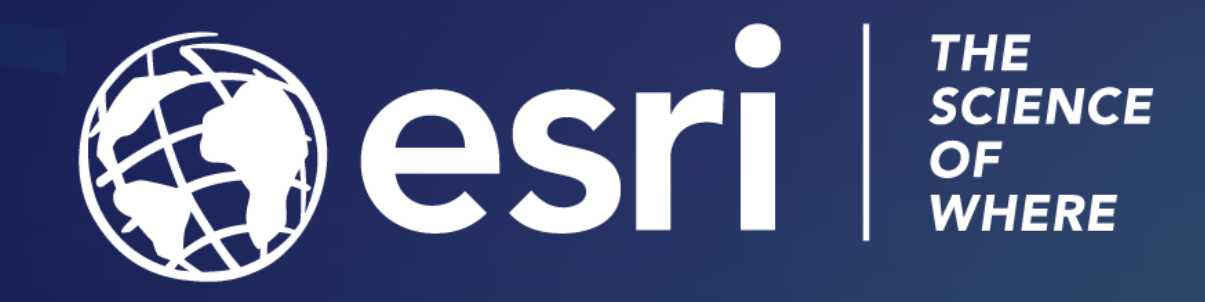